# Programmazione C#

### Lezione 1

Introduzione al Framework .NET

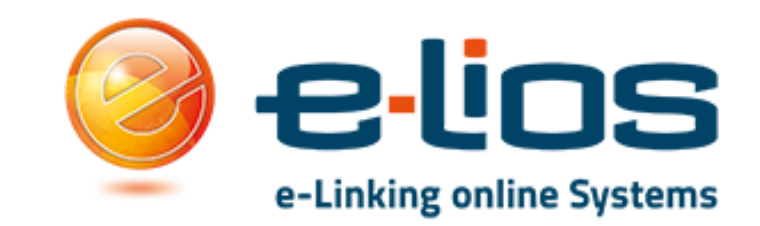

#### Sommario della Lezione

- 1. Il Framework .NET
	- 1. Cos'è un Framewok
	- 2. Componenti del Framework .NET
- 2. Cenni del Framework .NET Core
- 3. I Linguaggi del Framework .NET
- 4. Visual Studio 201X
- 5. Tipologie di Progetto nel Framework .NET

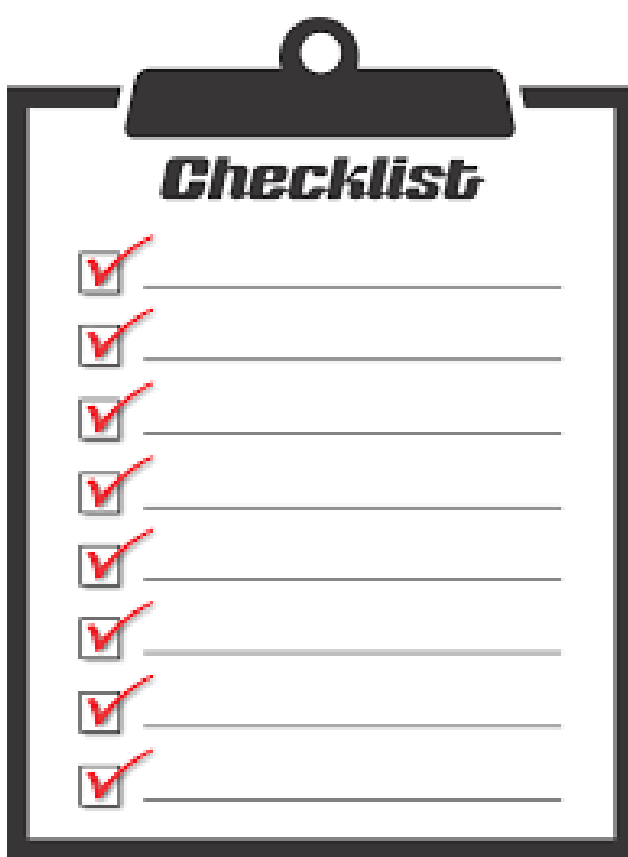

#### Cos'è un Framework?

*«Un'architettura Sotware di Supporto composta da Classi Astratte Relazionate e Librerie»*

Utilizziamo un Framework per:

- Ridurre i tempi di sviluppo (non reinventiamoci l'acqua calda!)
- Avere delle «Best-Practices»
- Avere metodologie di sviluppo «omogenee»

Il Nostro Framework?

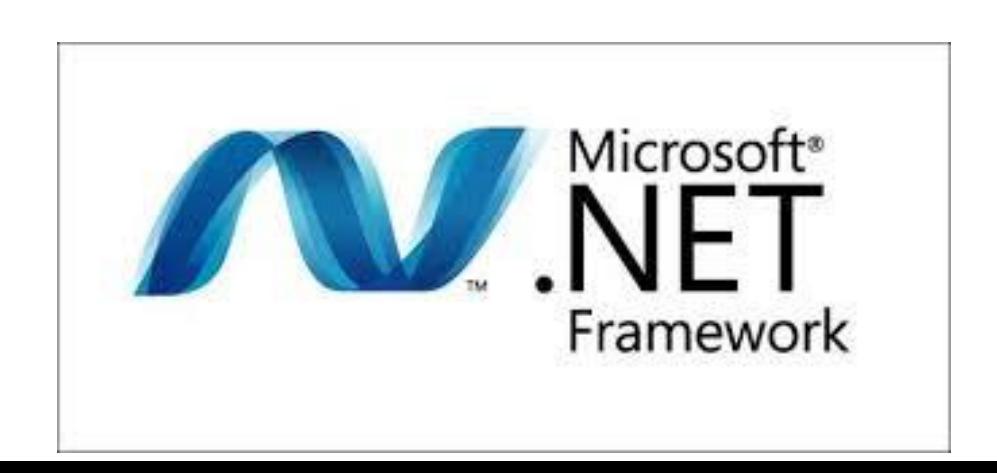

#### Componenti del Framework .NET

- *CLR*: Componente di Basso Livello per l'esecuzione dei programmi sviluppatin C#
- *BLC*: Tipi di base e comuni a tutto l'ambiente
- *Linguaggi*: Tutti i linguaggi supportati dal Framework .NET
- *Librerie di Classi*: Utilizzabili da tutti i linguaggi
- *Tipi di Progetto* (ASP.NET, WinForms, ecc..): Tipi di applicativi possibili utilizzando il framework .NET

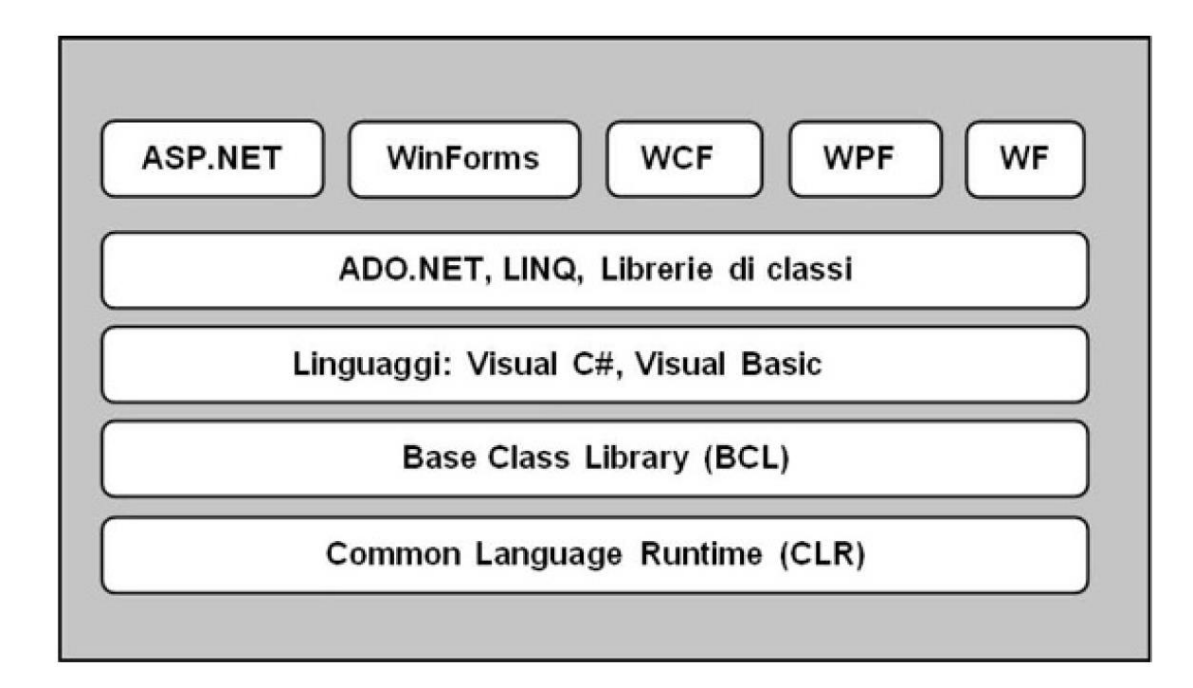

#### Common Language Runtime (CLR)

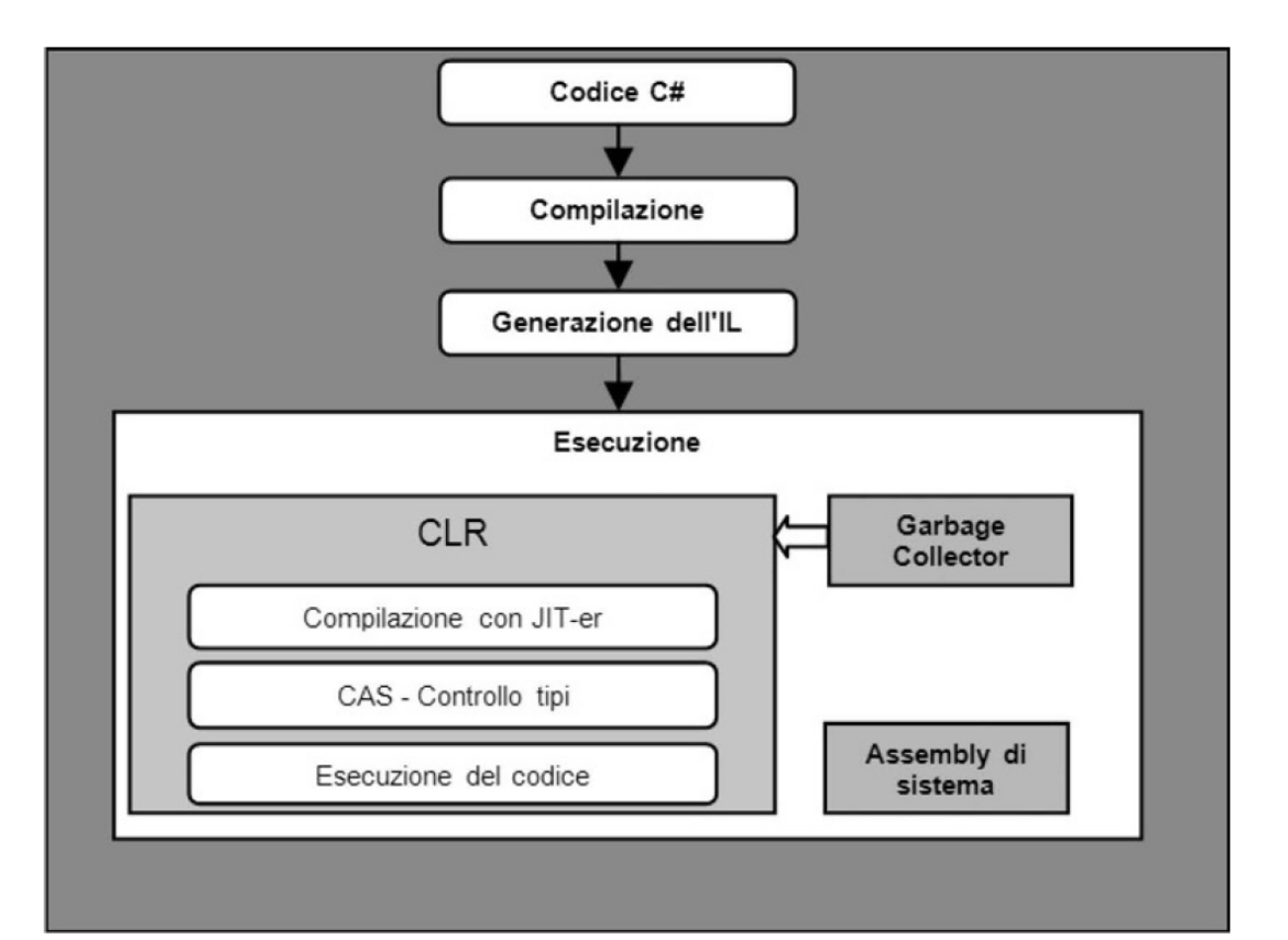

- *IL:* «Linguaggio Intermediario» (indipendente da linguaggio… ma anche dall'Hardware…)
- *JIT-er*: Compilatore «JUST IN TIME»! Ottimizza il l'IL per l'hardware in cui il software viene eseguito

#### Altre Componenti / Funzionalità

- *Common Type System (CTS):* Stabilisce come i «tipi» debbano essere utilizzati dal CLR è importantissimo per l'interoperabilità tra i vari linguaggi
- *Common Language Specification (CLS)*: Specifiche che il compilatore e il relativo linguaggio deve avere per permettere l'introperabilità tra i linguaggi

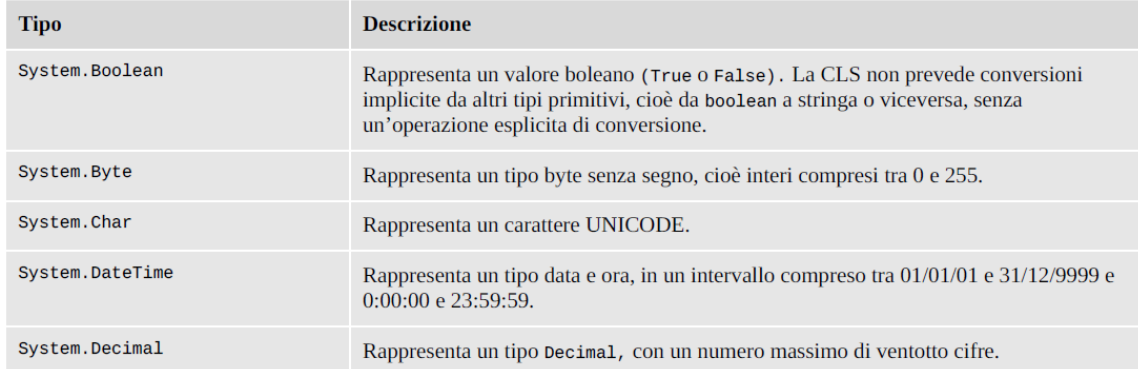

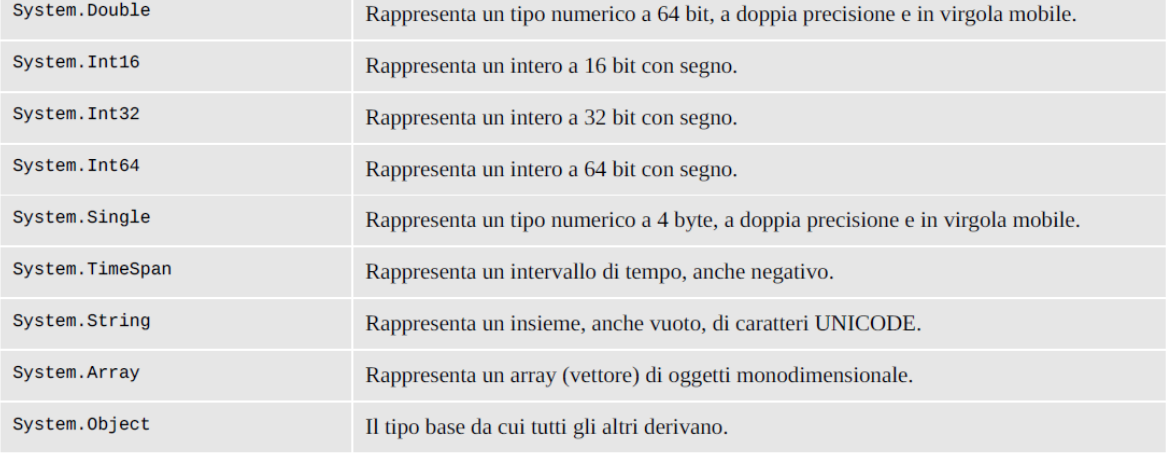

#### Il Framework .NET CORE

- *«Nuovo Framework»* compatibile con Linux/Mac
- Fornisce funzionalità anche per applicazioni Web MVC e Web API
- E' possibile utilizzare Visual Studio CODE come editor di testo per sviluppare in .NET CORE (anche sotto Linux e Mac!)
- Tra qualche anno si andrà a convergere in un solo Framework «Multipiattaforma»

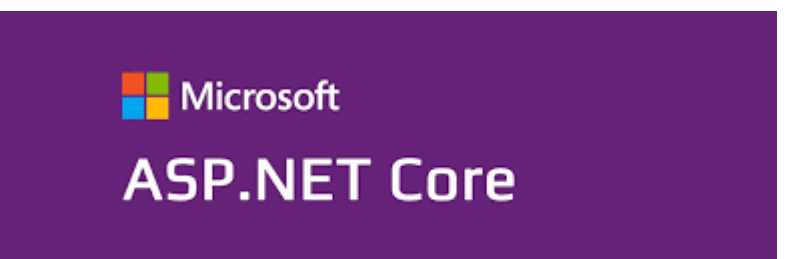

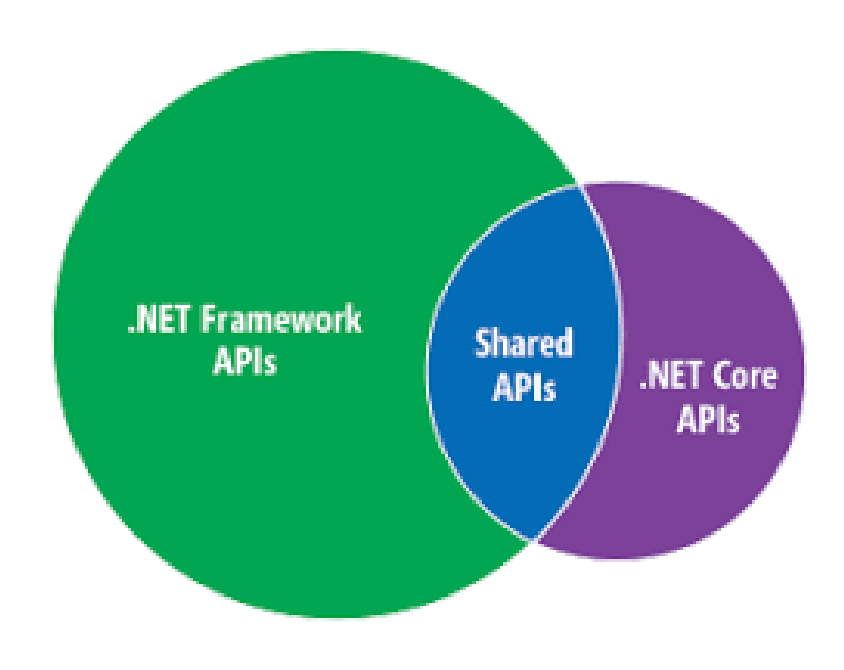

#### Linguaggi del Framework .NET

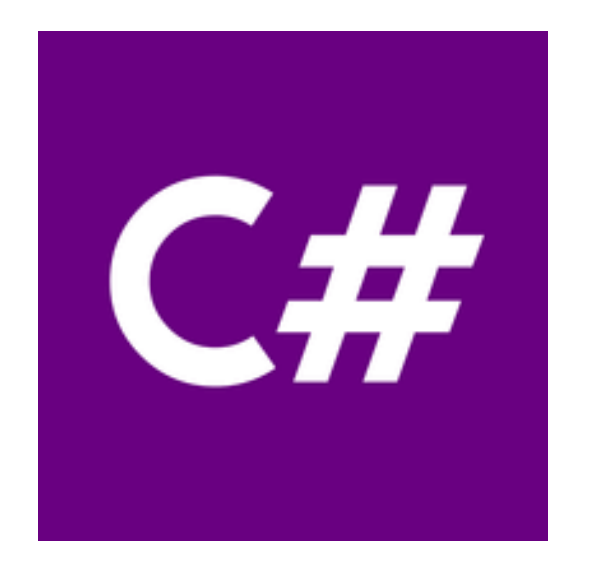

## **Microsoft**® VB.net

#### Visual Studio 201X

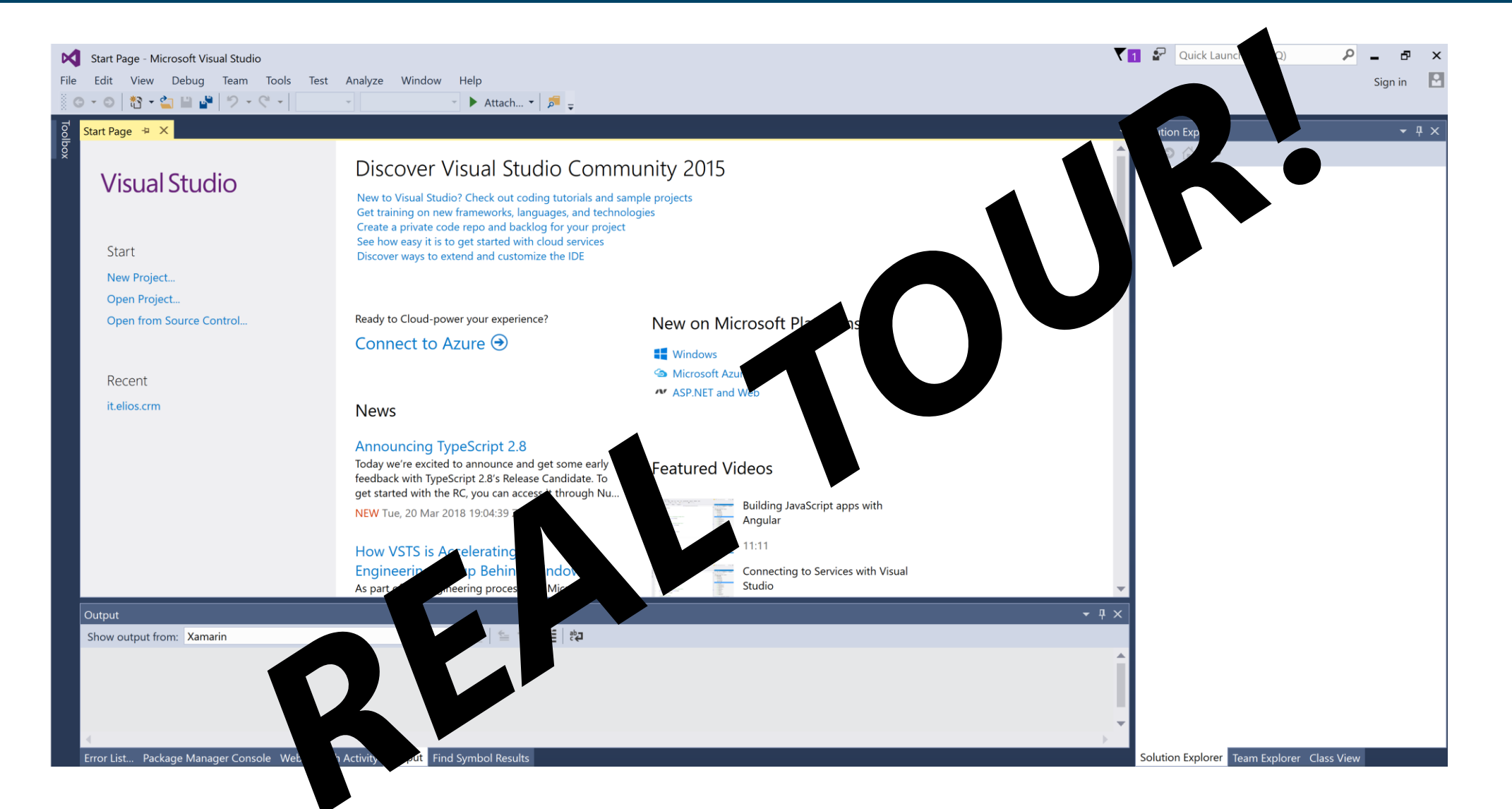

#### Tipologie di Progetto

Visual Studio e .NET mettono a disposizione diverse tipologie di progetto distinguendo il target applicativo e la piattaforma di destinazione

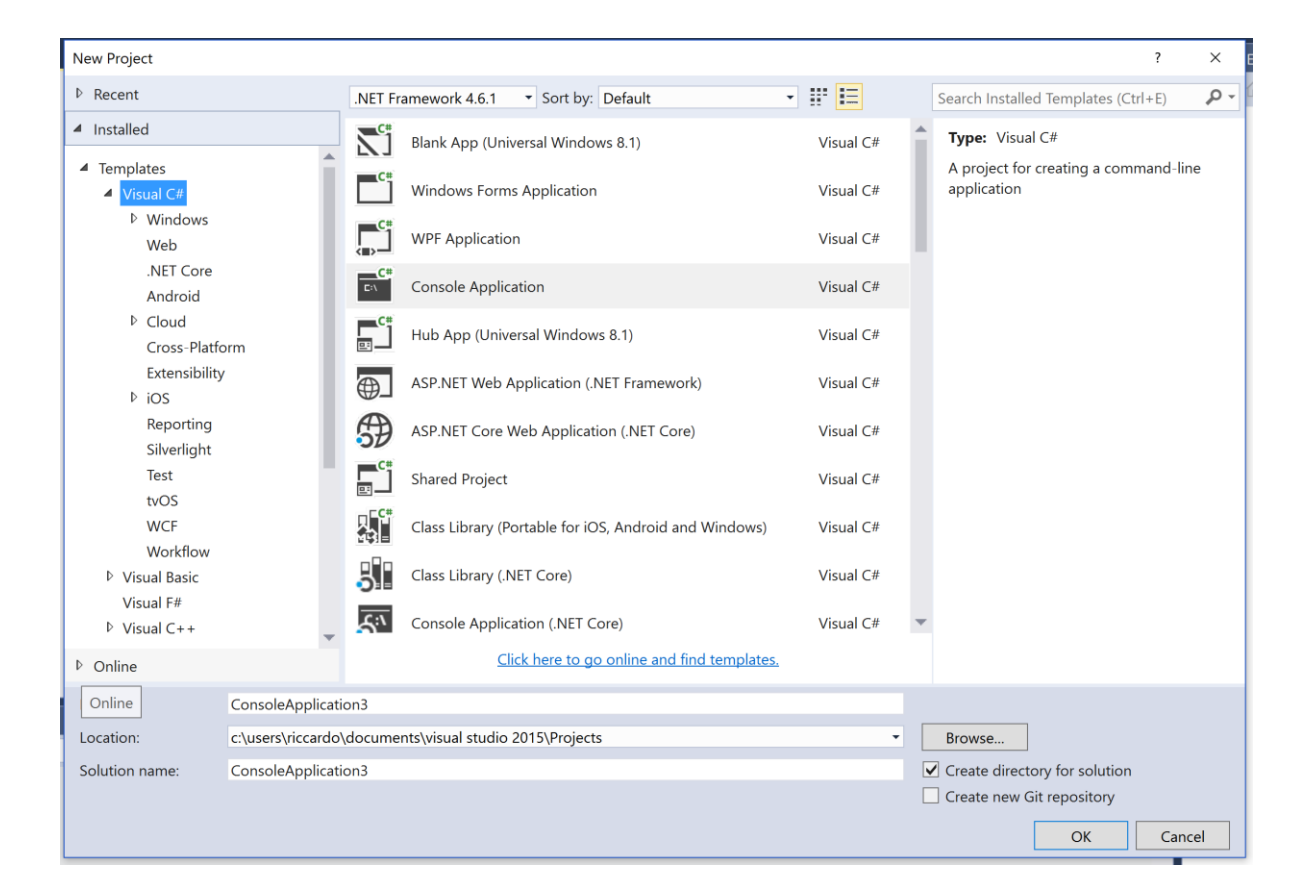

#### Tipologie di Progetto

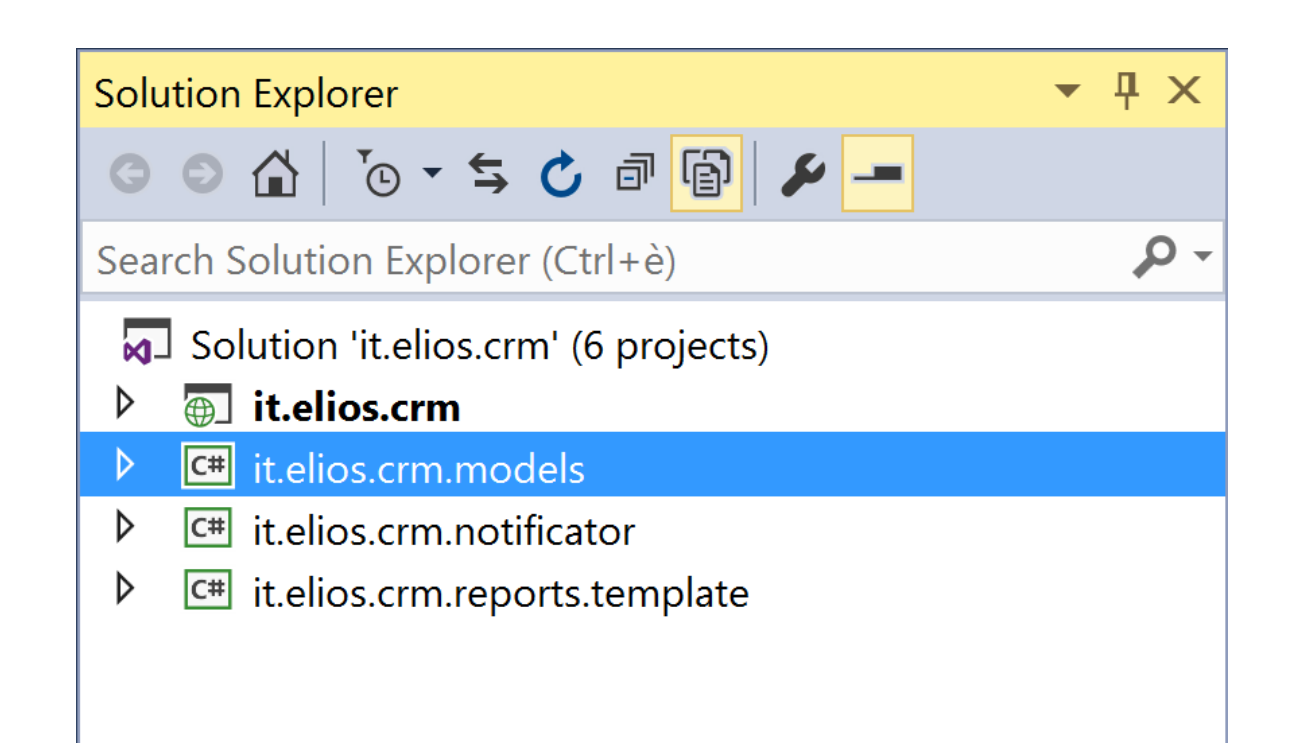

Quando si crea un progetto, in automatico Visual Studio crea una «Soluzione» inserendovi il nuovo progetto

Una soluzione è un'insieme di progetti

#### Tipologie di Progetto (Desktop)

#### *WinForm:*

- Programmazione ad «Eventi»
- Intuitiva interfaccia grafica
- Nasce intorno al 2000
- Molto simile al precedente Visual Basic 6

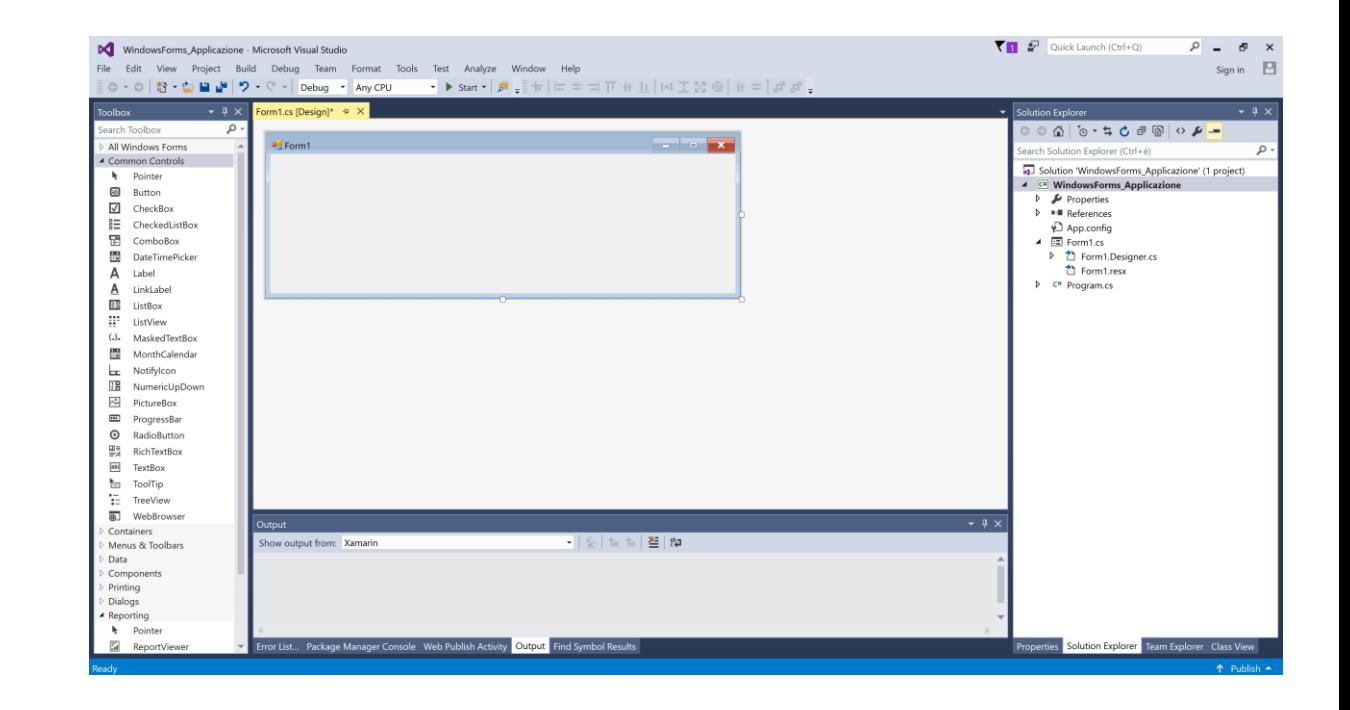

• Da Evitare!!

#### Tipologie di Progetto (Desktop)

#### *Windows Presentation Foundation (WPF):*

- Programmazione ad «Eventi»
- Le finestre sono modellate attraverso XAML (XML)
- Nasce nel 2006
- Utilizza DirectX

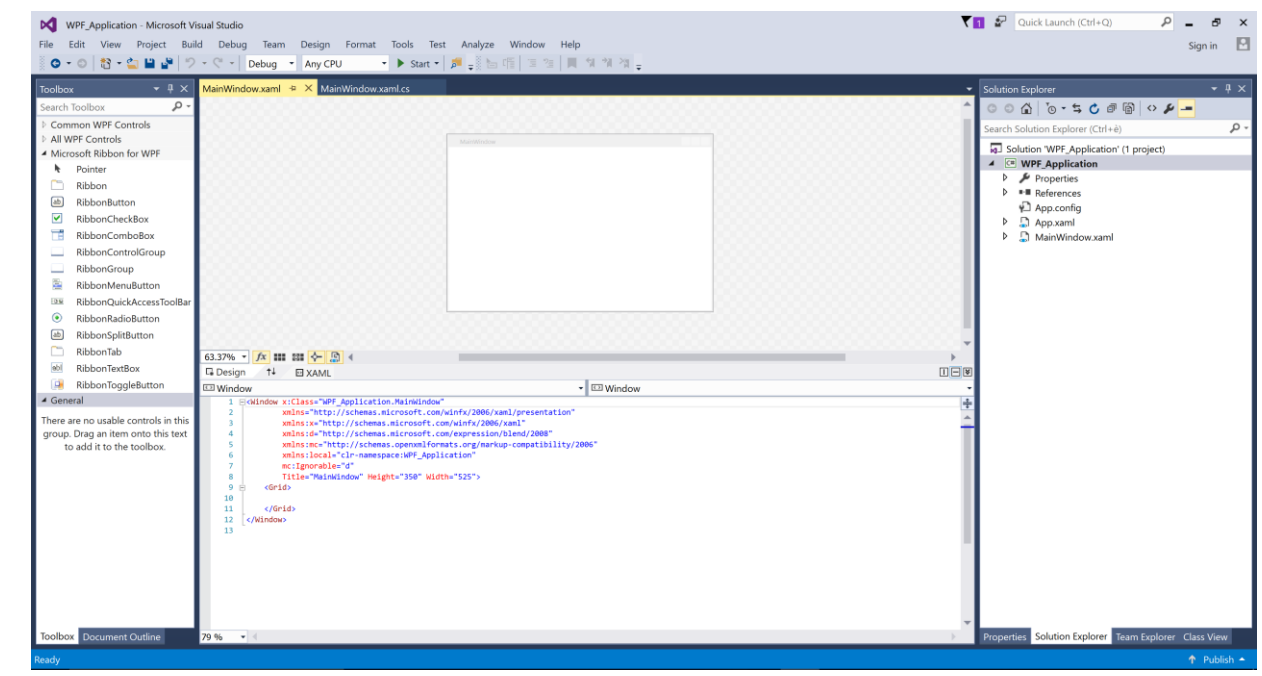

#### Tipologie di Progetto (Web)

#### *WebForm:*

- Programmazione ad «Eventi»
- Intuitiva interfaccia grafica
- Molto simile a WinForm
- Totalemente diverso dal vecchio ASP

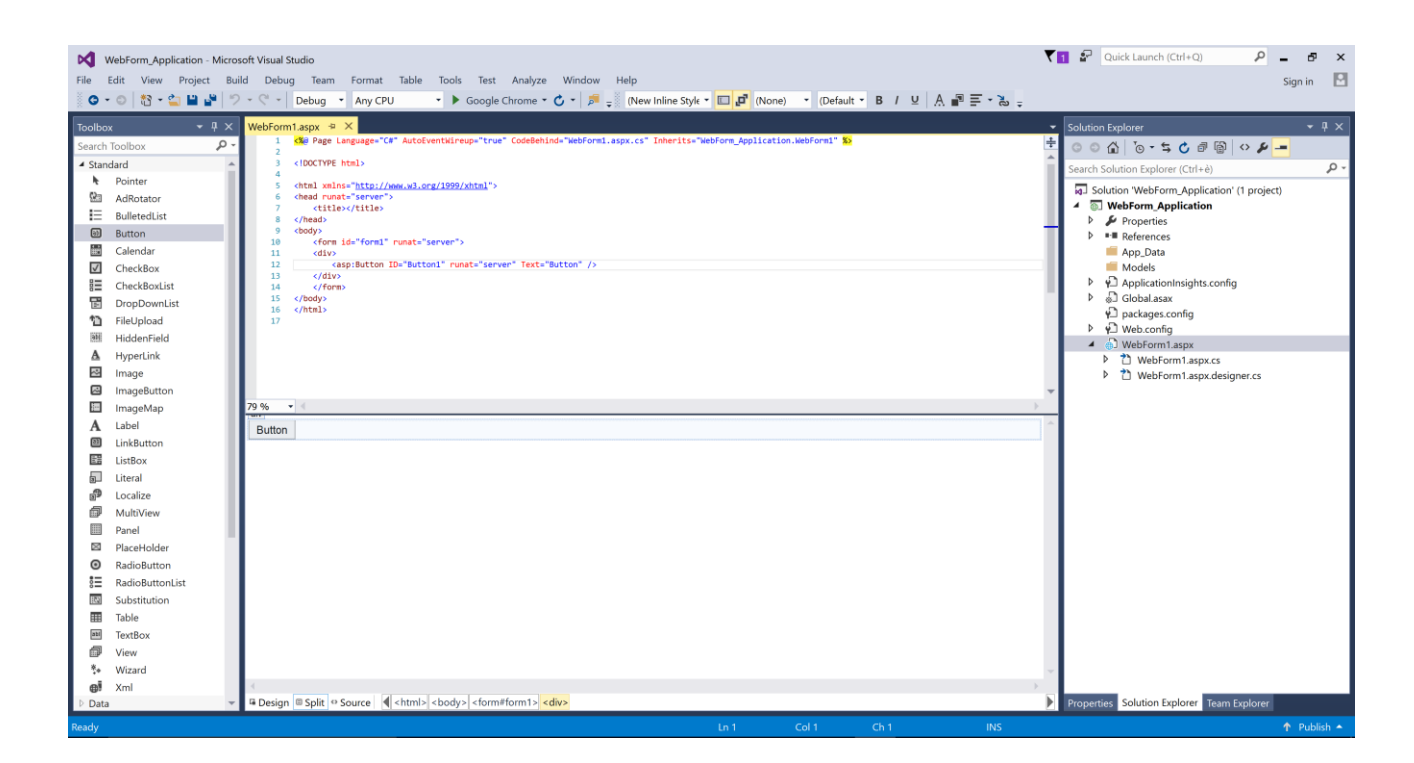

• Da Evitare!!

#### Tipologie di Progetto (Web)

#### *ASP.NET MVC:*

- MVC come pattern
- Lo «standard» per lo sviluppo WEB in .NET

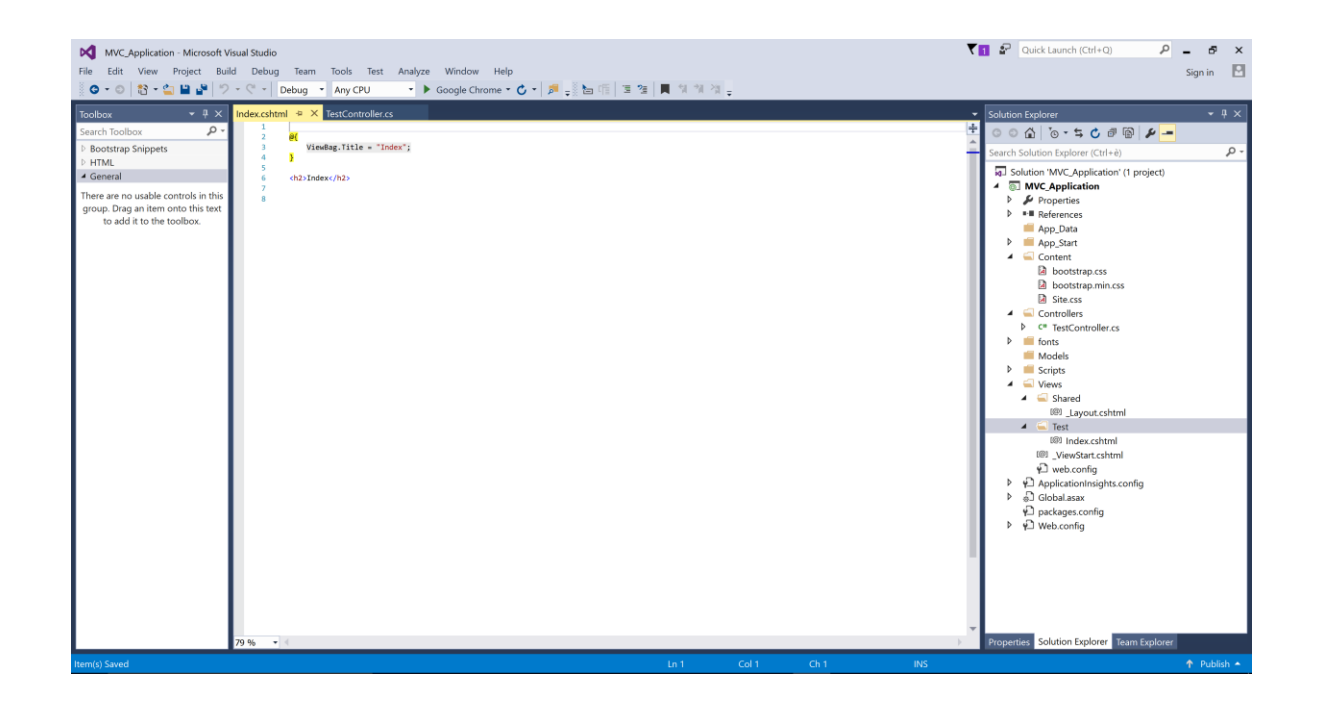

#### Tipologie di Progetto (Web, Desktop, Utilità…)

- *Servizi WCF*: Realizzare servizi SOAP o REST
- *ASP.NET Web API:* Simile ad ASP.NET MVC, utilizzato principalmente per creare servizi REST
- *Console Application*: Realizzare applicazioni da riga di comando
- *Libreria di Classi*: Realizzare delle Classi/Funzioni riutilizzabili in più progetti
- *Unit Test*: Realizzare dei casi di test per le nostre applicazioni
- *Progetti .NET CORE*: Realizzare applicazioni multipiattaforma
- *Progetti Xamarin*: Realizzare applicazioni multipiattaforma per Windows 10, Android, iOS…

#### Piattaforme di Destinazione (C#)

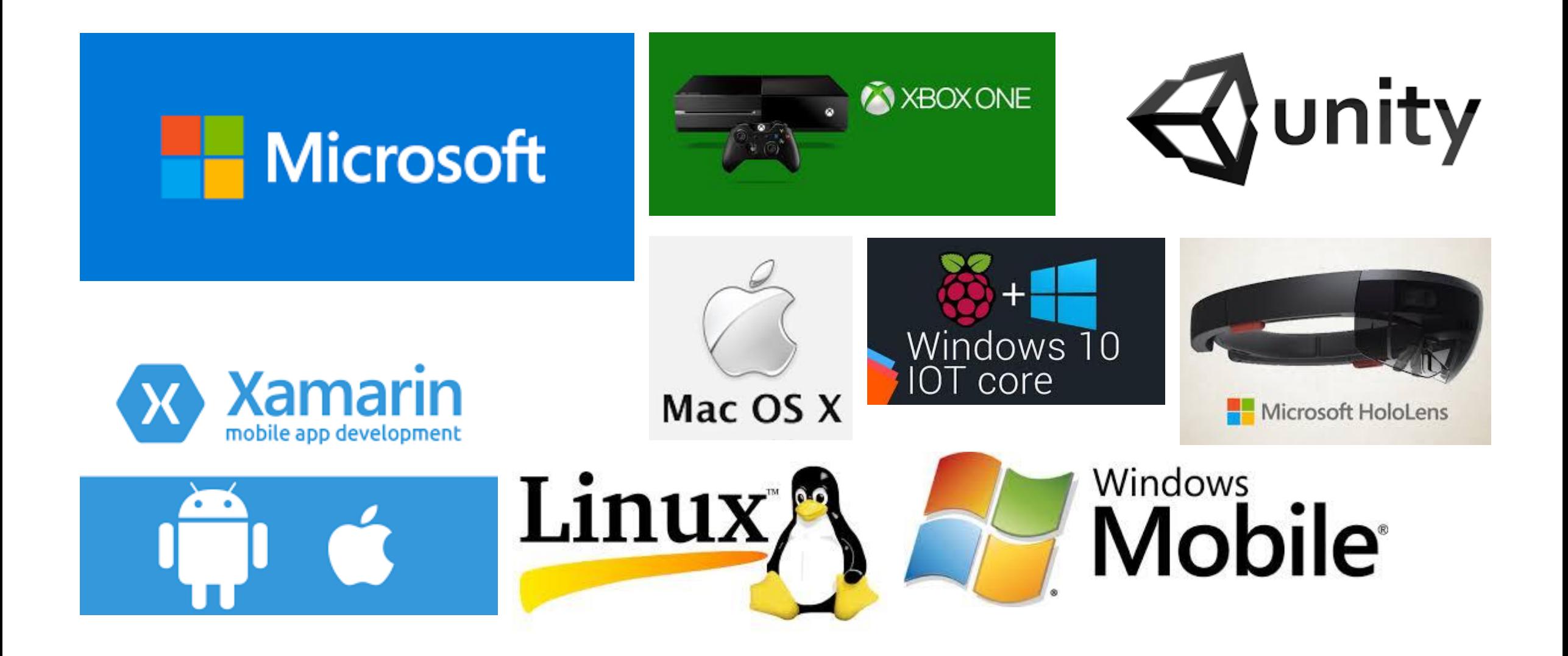

## Fine Lezione 1 DOMANDE?